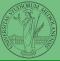

# Programming in Python<sup>1</sup>

Mattia Monga

Dip. di Informatica Università degli Studi di Milano, Italia mattia.monga@unimi.it

Academic year 2022/23, I semester

<sup>1</sup> ⊚⊕⊚ 2022 M. Monga. Creative Commons Attribuzione — Condividi allo stesso modo 4.0 Internazionale. http://creativecommons.org/licenses/by-sa/4.0/deed.it > 4 = >

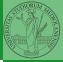

#### PyQB

Monga

Third-party libraries

NumP

Lecture XI: Using Third-party libraries

## Third-party libraries

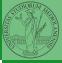

PyQB

Monga

Third-party libraries

NumPy

Python is "sold" batteries included (with many useful built-in libraries). Moreover, like many modern programming environments, it has standard online package directories that list libraries produced by independent developers.

https://pypi.org/

The Python package index currently lists almost 300K libraries!

#### Installing a library

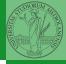

PyQB

Monga

Third-party libraries

NumPy

The details are explained here: https://packaging.python.org/tutorials/installing-packages/

- In most cases it is very easy, the pip program does all the magic
- It is very important to understand the difference between a system-wide and a project-specific installation.

# System-wide vs. Project-specific

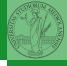

PyQB

Monga

Third-party libraries

NumP

If you don't take special precautions, a package is installed in a way that makes it available to your Python system: every Python interpreter you launch sees them.

- In many cases, this is not what you want
- Different projects/programs might depend on different versions of the libraries
- Libraries themselves depend on other libraries, you want to understand exactly which packages your program is using in order to reproduce the settings on other machines

#### Virtual environments

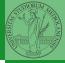

PyQB

Monga

Third-party libraries

NumP

Python provides the idea of virtual development environments (venv)

- You can create one with: python -m venv CHOOSE\_A\_NAME
- You must activate it (syntax depends on your OS):
  CHOOSE\_A\_NAME\Scripts \activate .bat
- In an active virtual environment all the installation are confined to it
- You can get the list of installed packages with pip freeze

## Simplified venv administration

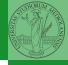

PyQB

Monga

Third-party libraries

NumP

Virtual environments are key to avoid messing up your system. Many tools simplify their administration.

- pipenv (my preferred one, we will use this)
- poetry (similar to pipenv, currently less popular, but it has a better dependency control, a bit more complex)
- conda (uses its own package index, great flexibility and complexity, manage different python versions)

#### Virtual environments caveats

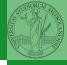

PyQB

Monga

Third-party libraries

NumPy

When you are working in a Python virtual environment, remember to launch all your development tools "inside" the virtual space.

For example, to use IDLE don't click on the main application launcher, instead: python -m idlelib.

## NumPy

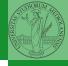

PyQB

Monga

Third-party libraries

NumPy

NumPy is a third-party library very popular for scientific/numerical programming (https://numpy.org/).

- Features familiar to matlab, R, Julia programmers
- The key data structure is the array
  - 1-dimension arrays: vectors
  - 2-dimension arrays: matrices
  - n-dimension arrays

In some languages array is more or less synonym of list: Python distinguishes: lists (mutable, arbitrary elements), arrays (mutable, all elements have the same type), tuples (immutable, fixed length, arbitrary elements).